Libre Office csv files

If I open a cvs file separated by ";" using default options and then I save it, the separator will be changed to "tab".

Column1;Column2;Column3 1;VKE-03B;pdf 2;VKE-03B;pdf 3;VKE-03B;pdf 4;VKE-03B;pdf

When I open it by Libre office, the separator "Tab" and "Semicolon" are by default selected.

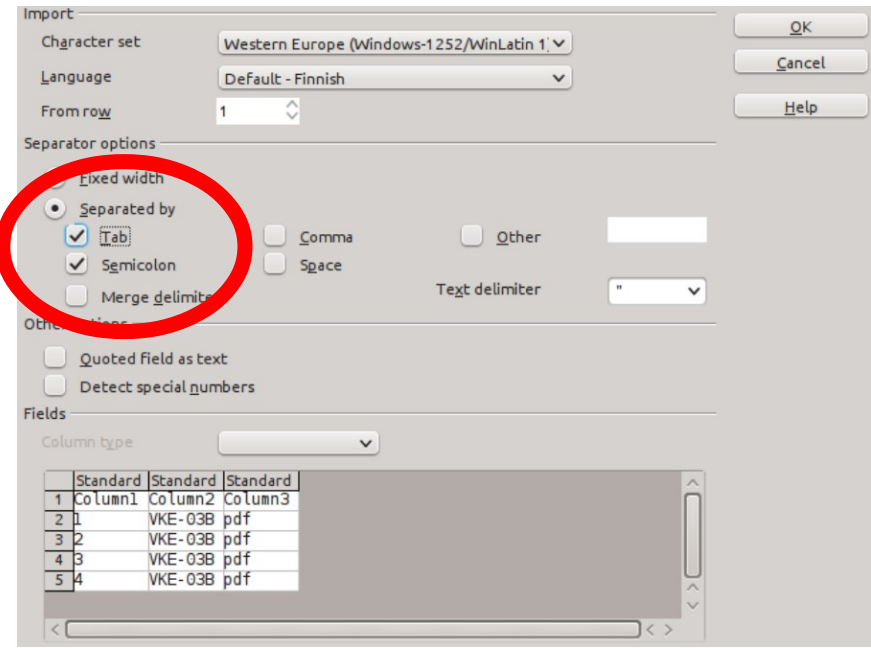

User normally do not recognize this and afte changes saves again. After saving the file looks:

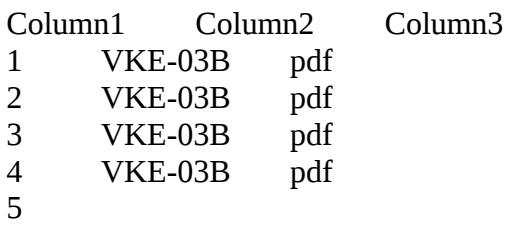

hannu.puhakka@vetokonsultit.fi